# Powierzchnie stopnia drugiego

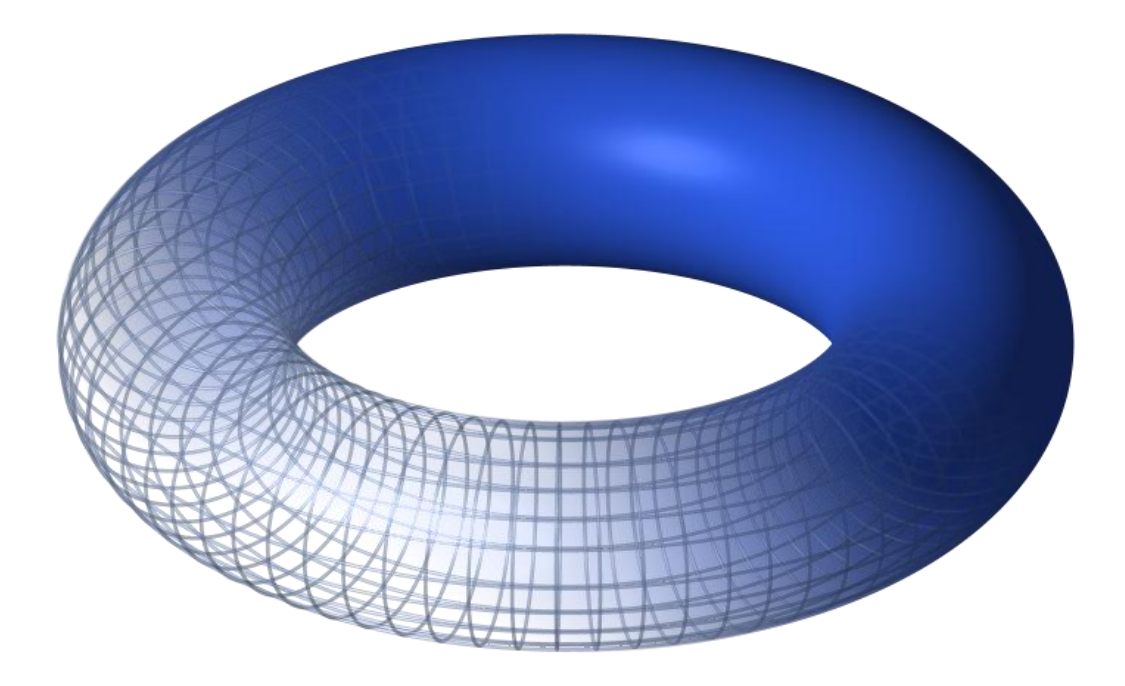

**Autor Pracy**: Michał Kaliszuk

**Ze szkoły**: II Liceum Ogólnokształcące im. Heleny Malczewskiej w Zawierciu ul. Daszyńskiego 2 42 - 400 Zawiercie tel.: 32 67 227 46

**Opiekun**: Bożena Gajecka

# Spis treści

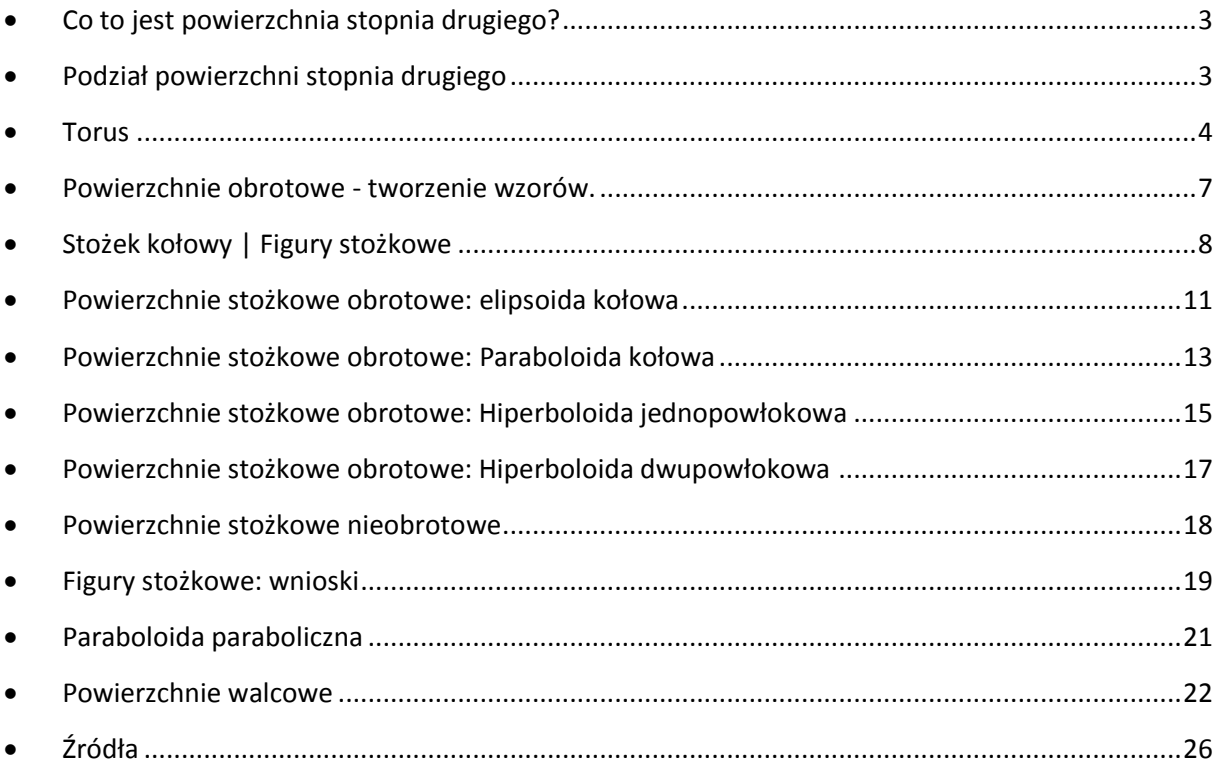

Poniższy tekst, mimo wspólnego tematu z sugerowanym w propozycjach, nie zgłębia w pełni podanych zagadnień. Nieznacznie zmieniłem zakres sugestii, ponieważ zainteresowała mnie jej problematyka. Chciałem podzielić się moimi rozważaniami w przestrzeni, którą odnajduję ciekawą tak, abym nie tylko ja miał przyjemność z pisania tej pracy i zdobywania wiedzy potrzebnej w jej pisaniu, ale także inni z czytania jej.

## <span id="page-2-0"></span>**Co to jest powierzchnia stopnia drugiego?**

Z definicji powierzchnią stopnia drugiego nazywamy zbiór punktów przestrzeni trójwymiarowej, które spełniają równanie:

#### $Ax^{2} + By^{2} + Cz^{2} + Dxy + Exz + Fyz + Gx + Hy + Iz + K = 0,$

gdzie A, B,..., K są stałymi, a przynajmniej jedna ze stałych A, B, C, D, E, F musi być różna od zera.

Dla przykładu, jako że odległość w przestrzeni trójwymiarowej liczy sie ze wzoru: d(A,B)= $\sqrt{(X_a - X_b)^2 + (Y_a - Y_b)^2 + (Z_a - Z_b)^2}$  to sfera jako zbiór punktów odległych od środka O( $X_O, Y_O, Z_O$ ) o promień "r" wyrażona będzię wzorem:  $r=\sqrt{(X-X_O)^2+(Y-Y_O)^2+(Z-Z_O)^2}$ czyli po podniesieniu do kwadratu obustronnie:  $r^2 = (X - X_0)^2 + (Y - Y_0)^2 + (Z - Z_0)^2$ . Po skorzystaniu ze wzorów skróconego mnożenia łatwo zauważyć, że to równanie spełnia powyższe warunki.

### <span id="page-2-1"></span>**Podział powierzchni stopnia drugiego**

Powierzchnie stopnia drugiego możemy podzielić ze względu na to jak, oraz przy użyciu jakiej figury powstały:

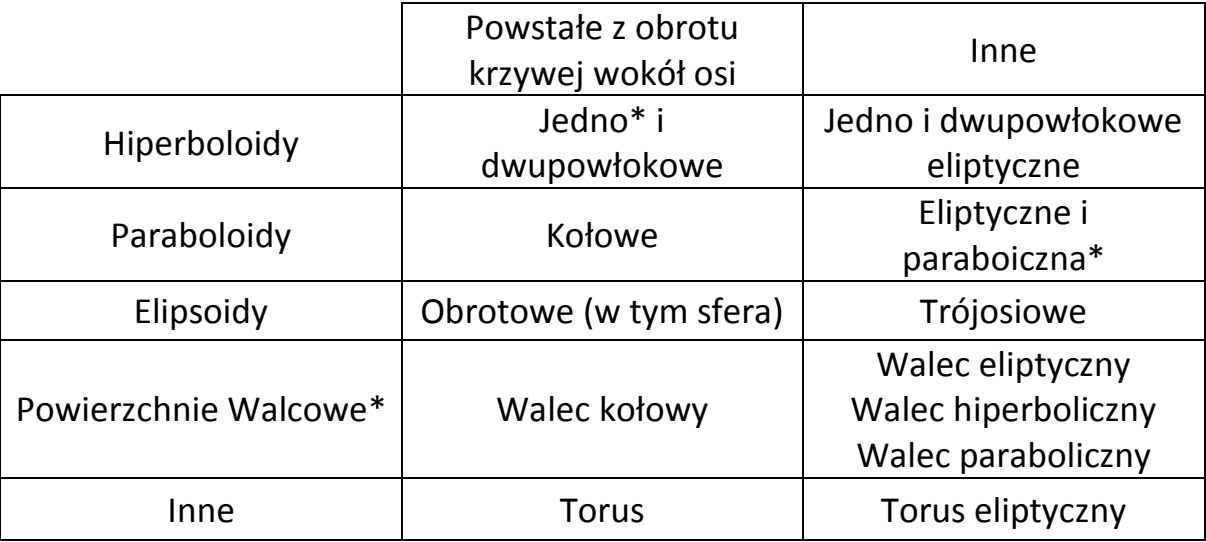

\*powierzchnie prostokreślne

#### <span id="page-3-0"></span>**Torus**

Nie bez powodu zaczynam swą pracę od tej powierzchni, najbardziej mnie zaintrygowała oraz najprzyjemniej mi się nad nią pracowało. Z tego powodu także widnieje ona na pierwszej stronie. Mam nadzieję, że także was uda mi się tą powierzchnią zaintrygować.

Zacznijmy zatem od tego czym jest tenże "obwarzanek". Torus jest to powierzchnia powstała przez obrót okręgu wokół osi OZ, przypomina on amerykańskiego pączka "doughnut-a", a dokładniej jego powierzchnię. Na potrzeby dalszych rozważań okrąg tworzący nazwiemy **" "** o promieniu **"r",**  odległość środka okręgu " O<sub>t</sub>" od osi OZ "R", za to okrąg, powstały przez obrót jego środka " O<sub>t</sub>" wokół tej samej osi, **" "** (zaznaczony na niebiesko poniżej, Rys.1).

Dla zilustrowania:

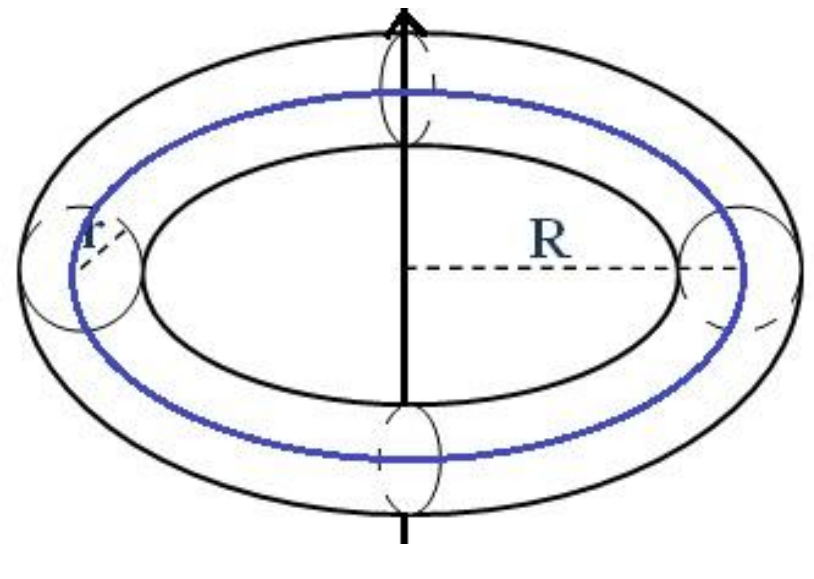

w **Rysunek 1**

Na początku, chcąc zgłębić torus chciałem nie tyle wyprowadzić, co zrozumieć jego równanie którym jest opisany. Mając w głowie sferę, myślałem o nim jako o punktach równoodległych od okręgu **" "**, wtedy jednak stworzymy nieskończenie wiele sfer zamkniętych w torusie, w efekcie nie dostając samej powierzchni, a także wnętrze, co jest sprzeczne z definicją. Co więcej każdy punkt należący do w ten sposób otrzymanej bryły, który nie należy do powierzchni torusa można przypisać do dwóch sfer, co później mogłoby być problematyczne.

Po ponownym, trzeźwym już, spojrzeniu na torus, rozwiązanie przyszło samo:

Gdy spojrzymy na torus w płaszczyźnie osi OX i OZ, to ujrzymy dwa okręgi tworzące " $O_t$ ". Wybieramy dowolny punkt P(x,y,z) i prowadzimy do niego promień. Odległość osi OZ od środka "O<sub>t</sub>" to jak wiadomo "R". W stosunku do płaszczyzny OXY "P" jest oczywiście na wysokości "z". Odległość "P" od OZ jest za to jeszcze nam niewiadoma, nazwijmy ją "**D**"(Rys.2):

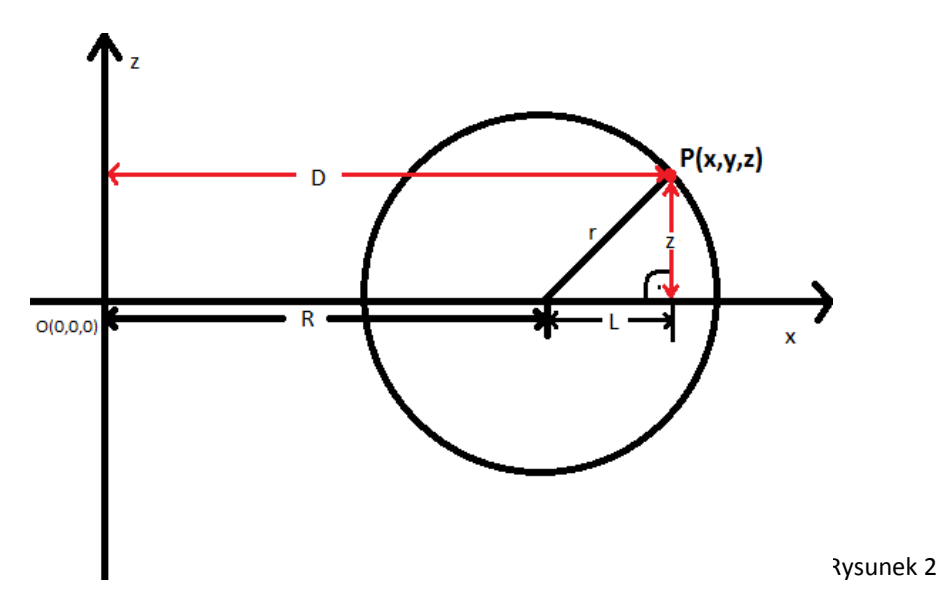

Nietrudno ustalić że **L=D-R,** lecz jak rozpisać D? Do tego potrzebny jest widok z "góry" naszej powierzchni, tak by była widoczna tylko płaszczyzna OXY(Rys.3).

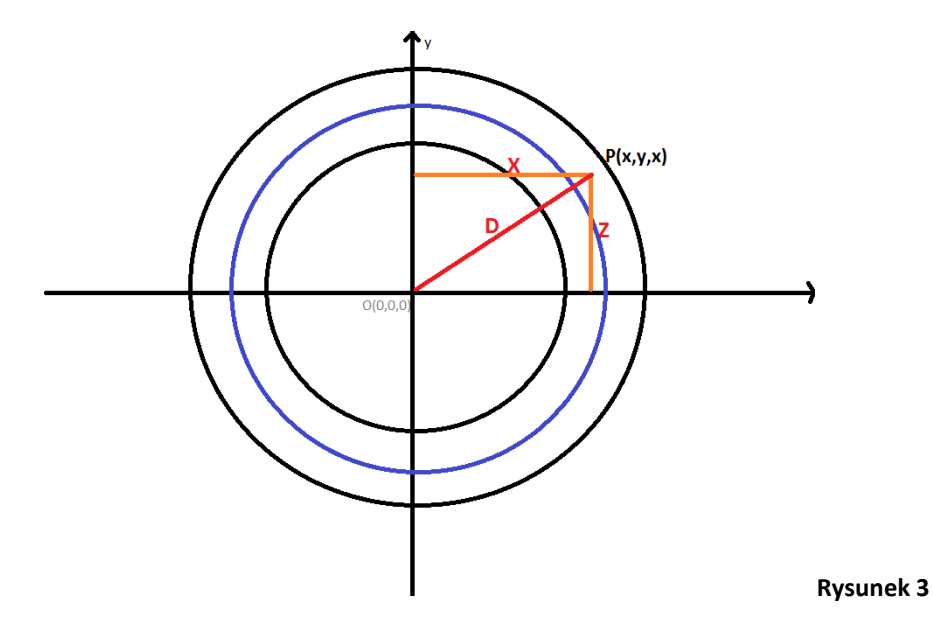

Z tej perspektywy łatwo już odczytać że  $D^2 = x^2 + y^2$ , czyli D= $\sqrt{x^2 + y^2}$ . "L" jest zatem równe  $\sqrt{x^2+y^2}$ -R. Z tą wiedzą możemy już powrócić do Rys.2 i z pomocą nieboszczyka Pitagorasa powiedzieć że  $L^2 + z^2 = r^2$ , czyli po wstawieniu "L":

$$
\left(\sqrt{x^2+y^2}-R\right)^2+z^2=r^2
$$

**Równanie 1 - Równanie torusa**

W ten prosty sposób wyprowadziliśmy równanie opisujące torus. Spróbowałem odnaleźć potwierdzenie słuszności tej metody i znalazłem je, na pewnej angielskiej stronie. Łatwo też z tego wzoru zrobić wzór na całego pączka, wraz z nadzieniem, a nie tylko powierzchnię, wstawiając znak mniejszości zamiast równości:

$$
\left(\sqrt{x^2+y^2}-R\right)^2+z^2\leq r^2
$$

Przejdźmy zatem teraz do objętości i pola powierzchni naszej figury. Obliczenie ich jest trywialne. Aby pole powierzchni " P<sub>t</sub>" wystarczy długość naszego okręgu "O<sub>t</sub>", to jest 2πr pomnożyć przez drogę jaką pokonał podczas obrotu czyli  $2\pi R$ , otrzymujemy wtedy:

$$
\boldsymbol{P}_t = 4\pi^2 r \boldsymbol{R}
$$

Przy obliczaniu objętości **"V"** postępujemy podobnie, lecz zamiast długości okręgu wstawiamy pole powierzchni odpowiadającego koła, czyli  $\pi r^2$ :

$$
V=2\pi^2 Rr^2
$$

Patrząc na ten tok rozumowania można powiedzieć że okrąg podczas obrotu pokonuje inną drogę na krawędzi bliżej środka układu współrzędnych a inną na dalszej, natomiast nie wiadomo czy droga przebyta przez środek " $O_t$ " jest złotym środkiem, dzięki któremu zoptymalizujemy różnicę w długościach przebytych dróg. Dla tych, którzy wątpią, udowodnię to na przykładzie pierścienia (czyli rzutu torusa w perspektywie OXY):

Niech dany będzie pierścień ograniczony dwoma okręgami, mniejszy o promieniu "r" i większy o promieniu "R", odległość między nimi **"d"**, a okrąg o promieniu **"L"** w połowie tej odległości (Rys.4).

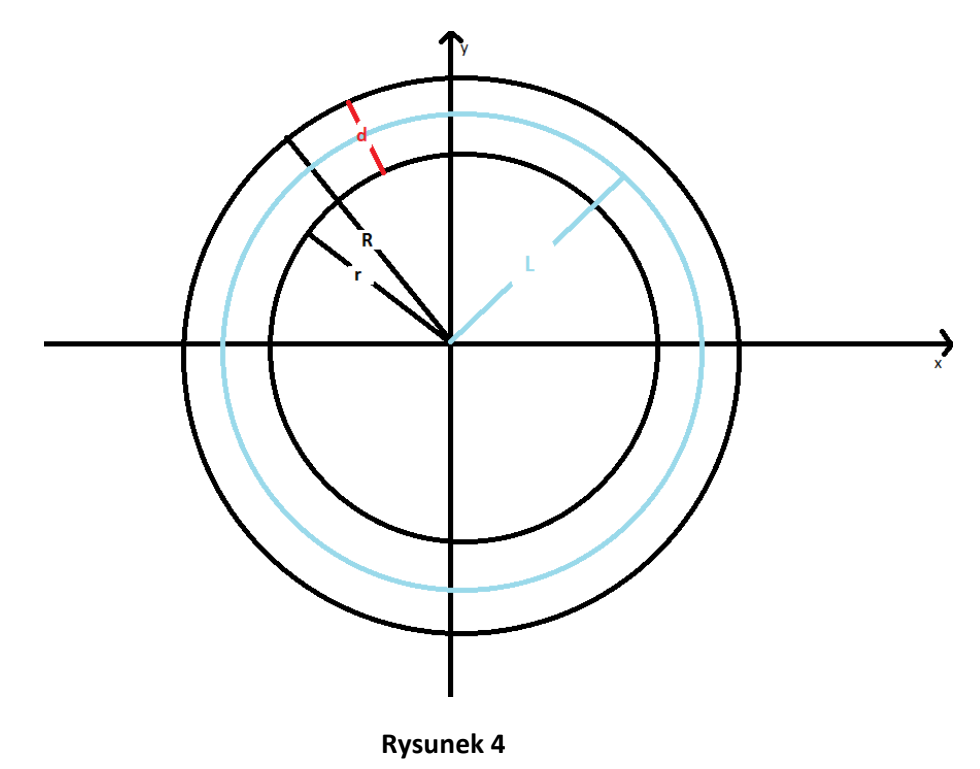

Wiemy na pewno, że pole powierzchni pierścienia jest równe:  $\bm{\pi}\bm{R^2}-\bm{\pi}r^2.$  Jeśli rozumowanie prowadzone podczas wyprowadzania wzorów na objętość i pole powierzchni torusa było poprawne, to pole powinno być równe  $2\pi L$  pomnożone przez "d" Jako że jest to sytuacja analogiczna do użytej poprzednio. Więc: "d" możemy rozpisać jako **R-r**. **"L"** = **r+ ,** a okrąg, którego jest promieniem ma, długość **2 (r+ ).** Używając tych danych:

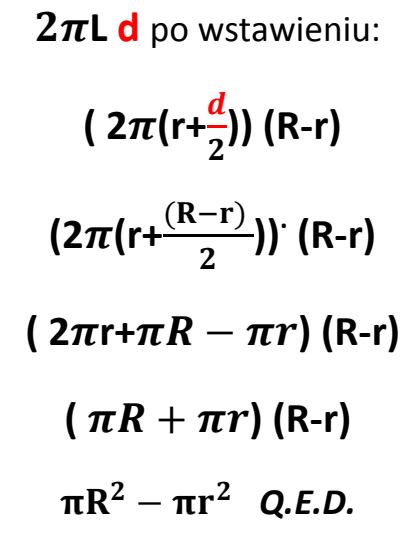

Wynika także z tego, że objętość i pole powierzchni torusu jest takie samo jak walca o podstawie stworzonej z okręgu tworzącego i wysokości równej 2 $\pi$ L, gdzie L= $\frac{(A+1)}{2}$ .

Jednakże wyprowadzić równanie opisujące torus można inaczej, bardziej uniwersalną metodą, która nadaje się dla każdej powierzchni wynikłej z obrotu wokół osi. Aby pokazać i wyjaśnić tę metodę wyprowadzę ponownie wzór na torus, lecz tym razem z jej użyciem.

#### <span id="page-6-0"></span>**Powierzchnie obrotowe - tworzenie wzorów.**

Dowolną krzywą "k" umieśćmy w płaszczyźnie OXZ. Jej wzór dany będzie wzorem **x=f(z).**  Kiedy wybierzemy dowolny punkt **" ",** należący do krzywej, to podczas obrotu wokół osi OZ zatoczy on okrąg o równaniu:  $x^2+y^2=f(z_0)^2$ . Jako że obrót jest wokół osi OZ, wartość "z" jest stała, więc **=z,** w takim razie po wstawieniu tego do poprzedniego wzoru otrzymamy równanie, które nazwę równaniem obrotu:

$$
x^2+y^2=f(z)^2
$$

**Równanie 2 - Równanie obrotu**

Przy torusie zatem, przy zachowaniu poprzednich oznaczeń naszą krzywą (w płaszczyźnie OXZ) jest okrąg "O<sub>t</sub>" jako że jego środek jest przesunięty od osi OZ o "R", to jego wzór wyraża się  $(x - R)^2 + z^2 = r^2$ . Wyznaczamy z niego "x" i otrzymujemy: x= $\sqrt{r^2 - z^2} + R$ , to jest teraz nasze f(z). Wstawiając to w "równanie obrotu" otrzymujemy: $x^2+y^2=(\sqrt{r^2-z^2}+R)^2\to \sqrt{x^2+y^2}$ -R= $\sqrt{r^2-z^2}$  $\sqrt{(x^2+y^2}-R)^2 = r^2 - z^2 \rightarrow (\sqrt{x^2+y^2}-R)^2 + z^2 = r^2$ 

Jak widać tą metodą otrzymaliśmy ten sam wzór co metodą bardziej opisową której użyłem wcześniej. Tą samą metodą będziemy otrzymywać inne powierzchnie obrotowe później.

Z tą wiedzą możemy przejść do powierzchni obrotowych, na początku powstałych z figur stożkowych. Aby to zrobić, najpierw postaramy się otrzymać stożek kołowy.

# <span id="page-7-0"></span>**Stożek kołowy | Figury stożkowe**

Stożek kołowy utrzymujemy przez obrót prostej wokół osi. Otrzymujemy wtedy płaszczyznę na kształt klepsydry, czyli dwa stożki złączone wierzchołkami. Stożek jest figurą nieskończoną, nie da się go zamknąć w ograniczonej przestrzeni. Prostą którą obracaliśmy wokół osi, nazywamy **"tworzącą"**. Tworząca **"l"** w płaszczyźnie OZX dana jest równaniem **x=az**. Korzystając ze wzoru na obrót wokół osi (równanie nr.2), wstawiamy "az" w miejsce f(z), i wychodzi nam:

$$
x^2+y^2=a^2z^2
$$

lub inaczej:

$$
\frac{x^2}{a^2} + \frac{y^2}{a^2} - z^2 = 0
$$

Jest to równanie opisujące stożek kołowy(rys.5):

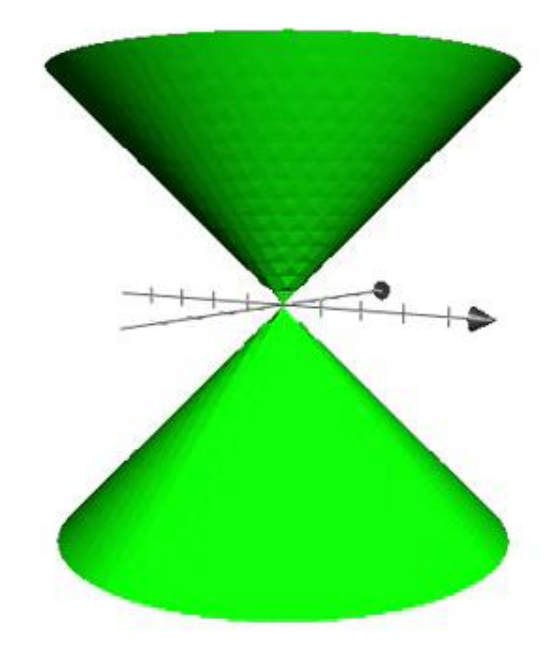

Rysunek 5

Łatwo zauważyć, że stożek jest symetryczny względem punktu (0,0,0) i względem każdej z osi układu. Rozważmy teraz jakie figury powstaną podczas przecięcia płaszczyzną "**k"** o kącie nachylenia do osi OZ " $\beta$ ", stożka z tworzącą o nachyleniu do OZ " $\alpha$ ":

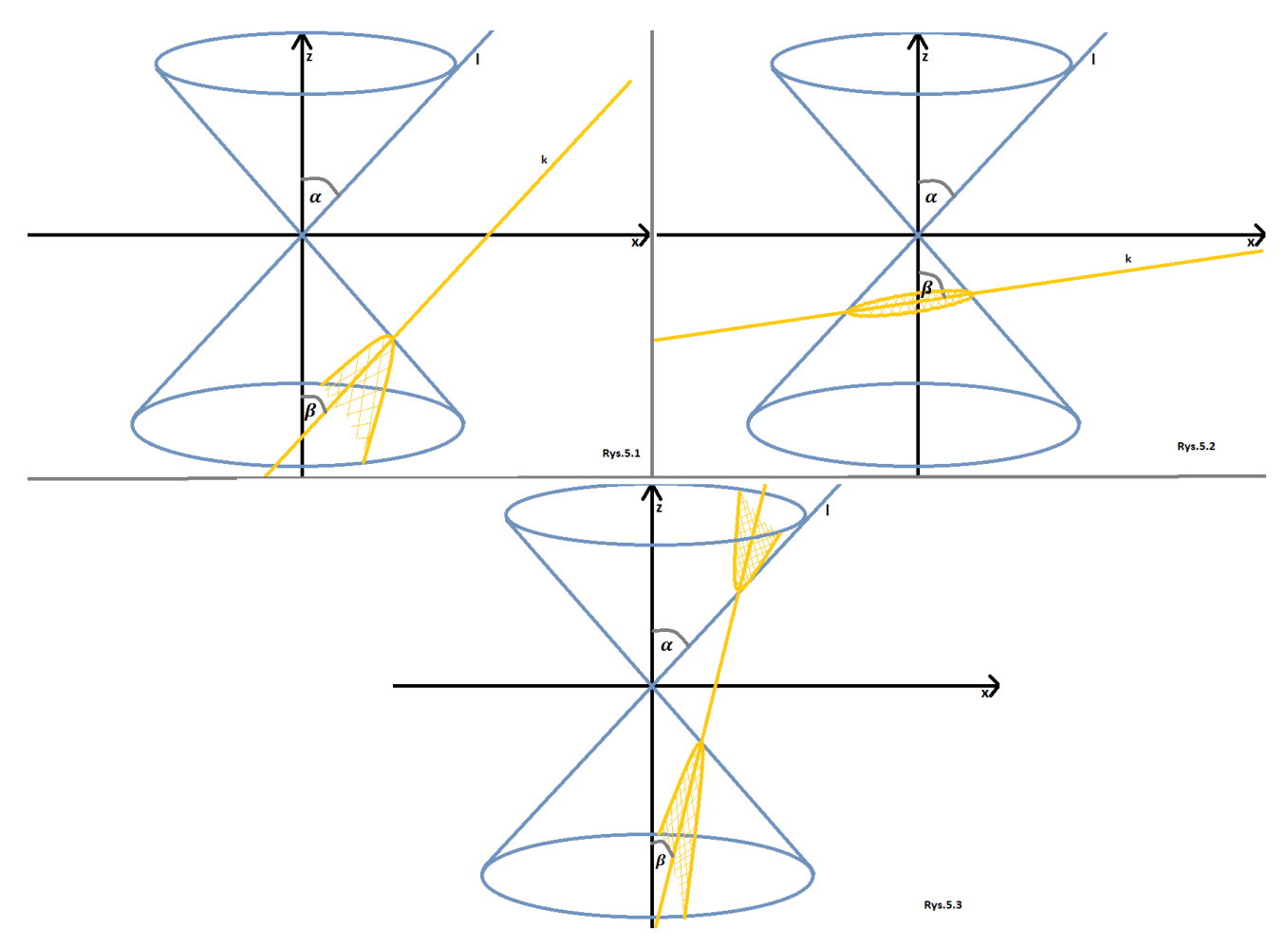

- Kiedy  $\beta = \alpha$  podczas przecięcia dostajemy parabolę **(Rys.5.1)**
- Kiedy  $\beta > \alpha$  otrzymaną figurą będzie elipsa(w szczególnym przypadku okrąg, to znaczy kiedy płaszczyzna przekroju wyraża się wzorem z=k. Jeśli k=0 to będzie to punkt, wierzchołek i punkt styczności obydwóch stożków.)**(Rys.5.2)**
- Kiedy  $\beta < \alpha$  możemy zobaczyć hiperbolę (Rys.5.3)

Powyższe figury które otrzymaliśmy w tych cięciach, nazywamy stożkowymi, i są kluczowymi dla dalszych płaszczyzn oraz torusa którego pozwoliłem sobie omówić poza kolejnością. Ważne w powyższym rozumowaniu jest, aby płaszczyzna nie przechodziła przez punkt wierzchołkowy stożka, to jest tam gdzie tworzące się przecinają. W innym przypadku zamiast paraboli otrzymamy prostą, zamiast elipsy punkt, a zamiast hiperboli parę prostych nierównoległych.

Rozumowanie to można dowieść przecinając stożek nie tylko wizualnie, ale też algebraicznie:

Przetnijmy najpierw stożek o tworzącej "**L**" powierzchnią "**k**"(Rys.6.1). Stożek dany będzie równaniem  $x^2+y^2=z^2$ , powstał on z obrotu prostej z=x, czyli wierzchołek ma w punkcie O(0,0,0), a nachylenie do OZ jest równe 45°. Powierzchnie dla ułatwienia obliczeń wybierzemy z=2x, jako że jeśli przedstawimy ją w przestrzeni trójwymiarowej to każda płaszczyzna y=n (gdzie n to dowolna liczba rzeczywista), przedstawia taką samą prostą "**k**", staje się więc wtedy płaszczyzną. Jej nachylenie do osi OZ to, jak nietrudno wyliczyć, około 27°. Zgodnie z poprzednimi założeniami powinniśmy zobaczyć parę prostych nierównoległych zamiast hiperboli. To, co nam powstanie z przekroju to punkty wspólne płaszczyzny i stożka. Wystarczy więc, że rozwiążemy układ równań. Do równania stożka zamiast "z" wstawimy "2x". Wychodzi nam równanie  $y^2 = 3x^2$ . Faktycznie jest to para prostych przecinających się w punkcie "O". Natomiast jeśli tym razem tworzącą będzie "**t**", o równaniu z=x+2, to stożek,tak jak prosta, będzie podwyższona o dwie jednostki do góry(Rys.6.2). Stożek będzie wtedy opisany równaniem  $x^2 + y^2 = z^2 - 4z + 4$ . Po wstawieniu tej samej prostej "k", otrzymamy :  $-3x^2 + 8x + y^2 = 4$ . Tym razem równanie opisuje już hiperbolę, co potwierdza poprzednie założenia.

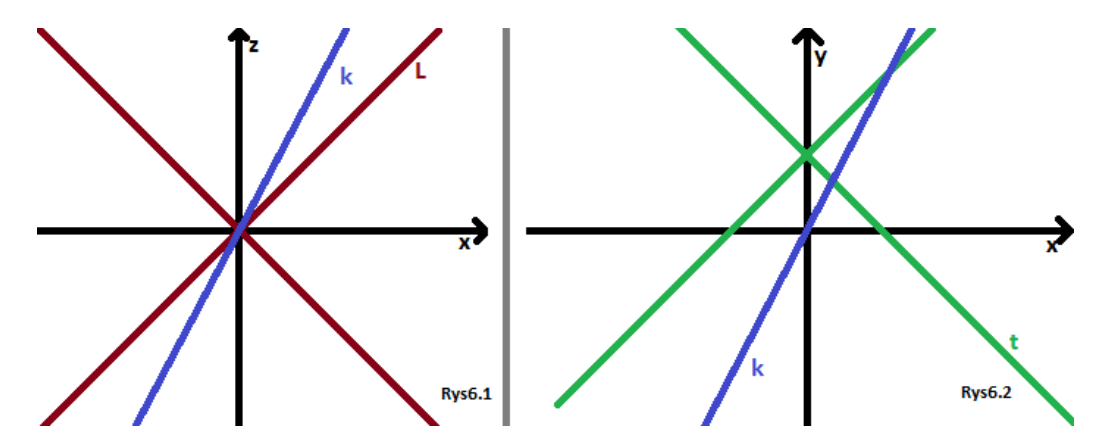

Warto też zauważyć, że gdy przecinamy stożek płaszczyzną z=k( gdzie "k" to dowolna liczba rzeczywista), to po podstawieniu do wzoru na stożek otrzymamy okrąg o promieniu równym iloczynowi "a" i "k".

Dla figur otrzymanych powyżej, szczególnie dla paraboli, ważna jest kierownica. Co to jest kierownica? **Kierownica to biegunowa ogniska**. Teraz należałoby wyjaśnić, co to "biegunowa". Także tutaj służę pomocą. Obracając prostą dookoła punktu "**P",** który nazwiemy biegunem tejże prostej, tak, by przecinała stożkową w dwóch punktach "**A**" i "**B**", dobieramy czwarty punkt "**Q**", by punkty A,B,P,Q były harmoniczne. Wtedy punkt "Q" porusza się po prostej, którą nazywamy biegunową. Teraz wyjaśnię, co oznacza, że te punkty są harmoniczne, na przykładzie pary punktów A,B oraz dobranej pary C,D na prostej x tak, aby przegradzały(rys.6).

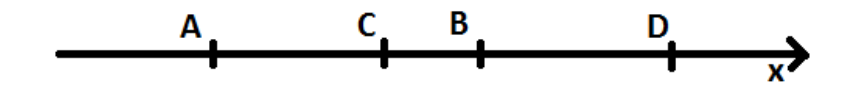

**Rysunek 6.3**

Dwustosunkiem tych dwóch par punktów nazywamy iloraz stosunków  $\frac{AC}{CB} i \frac{A}{B}$  $rac{\text{AD}}{\text{BD}}$ , oznaczamy go "(ABCD)". Wyżej wymienione punkty nazwiemy harmonicznymi jeśli dwustosunek jest równy -1, czyli:

$$
\frac{AC}{CB} : \frac{AD}{BD} = -1
$$
innymi słowem:  

$$
\frac{AC}{CB} + \frac{AD}{BD} = 0
$$

Z tą wiedzą możemy przejść do płaszczyzn wynikłych z obrotu figur stożkowych wokół osi.

Wprowadźmy więc te figury w obrót.

# <span id="page-10-0"></span> **Powierzchnie stożkowe obrotowe: elipsoida kołowa**

Zacznijmy od elipsy samej w sobie, wiadomo, że wzór, którym jest opisana to:

$$
\frac{x^2}{a^2}+\frac{y^2}{b^2}=1
$$

gdzie "a" oraz "b" to długości odpowiednio wielkiej i małej półosi, a dodatkowo  $b^2$ = $a^2$ - $c^2$  gdzie z kolei "c" to połowa odległości między ogniskami $F_1, F_2$ , czyli środka elipsy od ogniskowej(Rys.7).

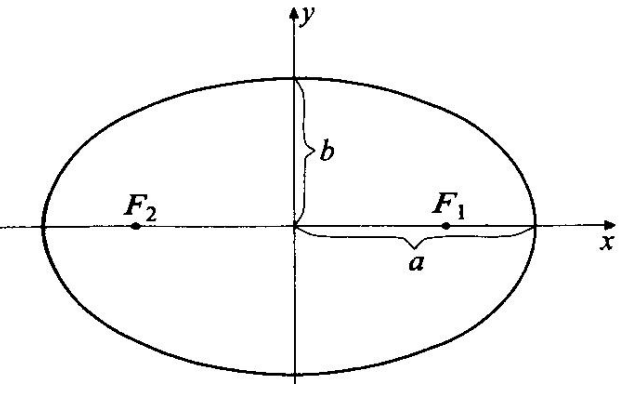

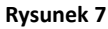

Wiele osób nie rozumie skąd się wziął wzór na elipsę, ja zwykłem to sobie tłumaczyć w ten sposób, przedstawiając elipsę jako niespełniony okrąg:

Dany jest okrąg o promieniu 1 " $O_1$ ", oraz o promieniu 2 " $O_2$ ". Równanie pierwszego to  $x^2+y^2=1$ a drugiego  $x^2+y^2=4$ . Chcemy z " $O_1$ " stworzyć elipsę o a=2 a b=1, czyli o równaniu  $\frac{x^2}{4}$  $\frac{x^2}{4} + y^2 = 1.$ Pomnóżmy równanie tej elipsy o "a", otrzymamy  $x^2 + 4y^2 = 4$ , czyli  $x^2 + (2y)^2$ . Jeśli zignorujemy wartość przy "y" to opisuje wtedy okrąg " $O_2$ ",znaczy o promieniu 2. Można uznać, że elipsa dąży do okręgu, to oznacza, że aby spełniać to równanie promień zawarty w osi OY, to jest mała półoś, aby zniwelować 2 zmniejszy się dwukrotnie, czyli zamiast promienia o wartości 2 będzie o wartości 1. Można także uznać na odwrót, że pierwotne równanie elipsy przedstawimy w formie  $(\frac{x}{2})$  $(\frac{x}{2})^2 + y^2$ czyli analogicznie w okręgu o promieniu jeden, "x" aby zniwelować 2 w mianowniku i doprowadzić do przyjaznej formy okręgu powiększa się dwukrotnie.

Dla ilustracji:

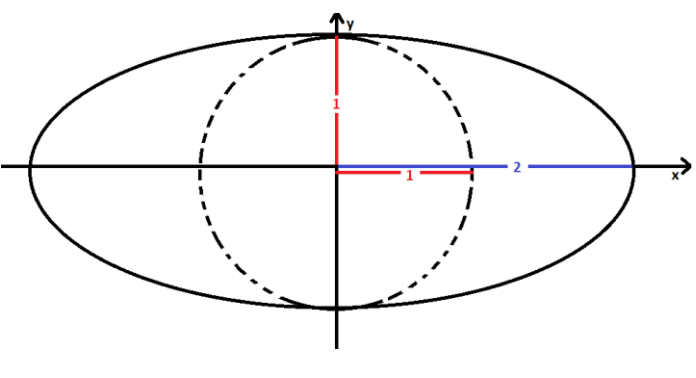

**Rysunek 8**

Kiedy wstawimy także wartość "b", postępujemy analogicznie, przyjmując że oprócz "x", także "y" chce sie wydłużyć(bądź skrócić jeśli jest mniejsze od 1). Jeśli ktoś preferuje pierwszy sposób to także może go użyć, lecz tym razem promieniem będzie iloczyn "a" i "b". Choć wywód ten może wydawać się błahym, otwiera to nam możliwości manipulacją każdą bryłą i powierzchnią zarówno w układzie dwu, jak i trójwymiarowym. Wykorzystamy to później, aby utworzyć powierzchnie inne niż obrotowe.

Wróćmy jednak do elipsoidy obrotowej, jest to powierzchnia powstała przez obrót elipsoidy wokół osi, przekroje wzdłuż osi obrotu przedstawiają więc takie same elipsy. Wyprowadźmy zatem równanie opisujące tę powierzchnię przy użyciu równania obrotu(równanie 2). Naszym f(z), przy trywialnym przekształceniu wzoru na elipsę (gdzie jako że obracamy wokół osi OZ figurę na płaszczyznie OXZ "y", zastępujemy "z"), będzie  $\int a^2(1-\frac{z^2}{b^2})$  $\frac{z^{2}}{b^{2}}$ ) wstawiając do wzoru:

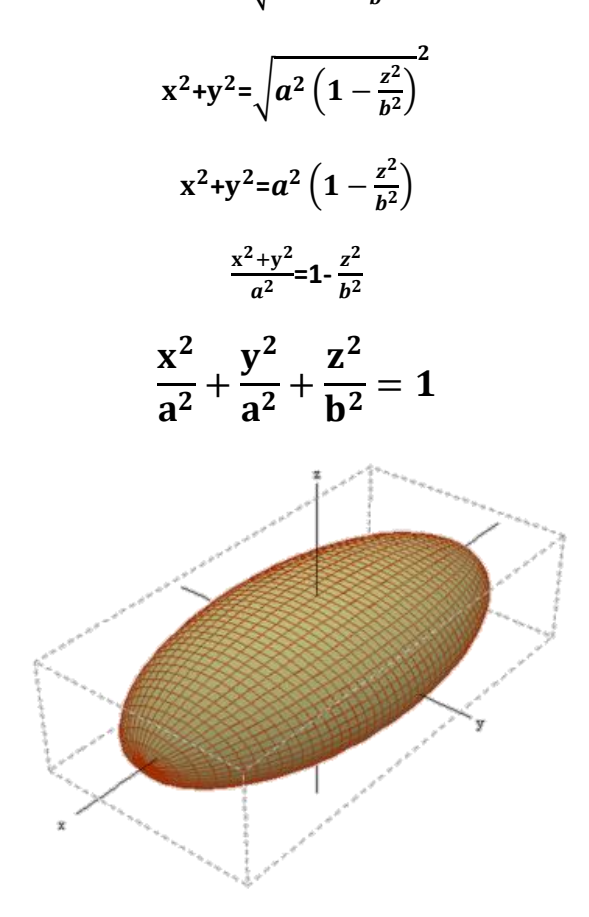

**Rysunek 9**

Nietrudno zauważyć, że każdy przekrój elipsoidy jest elipsą

Należy zwrócić uwagę, że zarówno "x" jak i "y" mają identyczny współczynnik. Potwierdza to, że zarówno płaszczyzna OXZ jak i OZY kroi naszą elipsoidę na identyczne elipsy. Nadmienię tutaj, że pozycje "x", "y" jak i "z" we wzorach możemy dowolnie zamieniać, co skutkuje tym samym co zamienienie odpowiednio nazewnictwa osi na wizualizacji. Oznacza to, że przy stałej orientacji osi, powierzchnia będzie się odbijać symetrycznie do płaszczyzny wartości zerowej danej osi.

#### <span id="page-12-0"></span>**Powierzchnie stożkowe obrotowe: Paraboloida kołowa**

Choć wiele osób kojarzy parabolę z prostym i przyjemnym dla oka równaniem y= $x^2$ to jest ono uproszczone dla umilenia życia licealistów. Mało osób wie, że parabola jak każda z figur stożkowych ma ognisko. Niewielu także dowiedziało się, że jest to zbiór punktów, których odległość od ogniska jest taka sama jak odległość od kierownicy "k", która dla paraboli y= $x^2$  była by równoległa do osi OX i odległa od niej, jak można się domyśleć z definicji, o tyle samo co ognisko. Wyprowadźmy na początek wzór na parabolę uwzględniający ognisko(Rys.10).

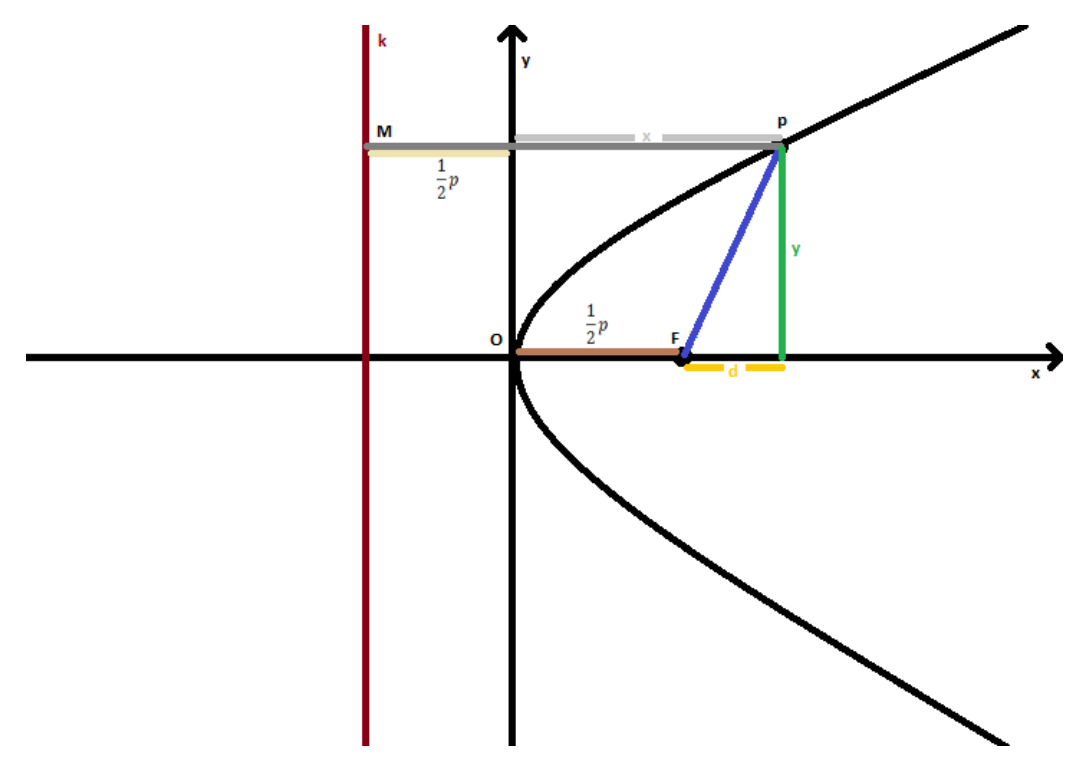

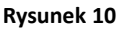

Dana jest parabola o ognisku "F" i kierownicy "k". Odległość między kierownicą a ogniskiem to "**p**", jako że parabola przechodzi przez **O(0,0,0)**, to odległość między "O" a "F" jest z definicji taka sama jak między kierownicą a "O" czyli równa $\frac{1}{2}p$ . Wybieramy dowolny punkt " $P(x,y)$ ", jego rzut na kierownicę to "**M**". Z definicji:

#### **|MP|=|FP|**

Odległość "d", między "F" a rzutem "P" na OX jest równa "x" pomniejszony o  $\frac{1}{2}p$ . Z "Pitagorasa" zatem:

$$
|FP| = \sqrt{d^2 + y^2}
$$

$$
|\mathsf{FP}| = \sqrt{(x - \frac{1}{2}p)^2 + y^2}
$$

Odleglość |MP| łatwo zauważyć na rysunku: **|MP|=x+** $\frac{1}{2}p$  czyli:

$$
x+\frac{1}{2}p=\sqrt{(x-\frac{1}{2}p)^2+y^2}
$$

Po podniesieniu do kwadratu i użyciu wzorów skróconego mnożenia:

$$
x^{2} + px + \frac{1}{4}p^{2} = x^{2} - px + \frac{1}{4}p^{2} + y^{2}
$$

$$
y^{2} = 2px
$$

Obróćmy zatem powstałą parabolę przedstawioną w płaszczyźnie XZ wokół OZ:

Zatem parabolę  $x^2$ =2pz przedstawiam w formie:  $x=\sqrt{2pz}$ , wstawiamy do równania obrotu i wychodzi nam szybko:

$$
x^2+y^2=2pz
$$

Otrzymana figura to paraboloida kołowa:

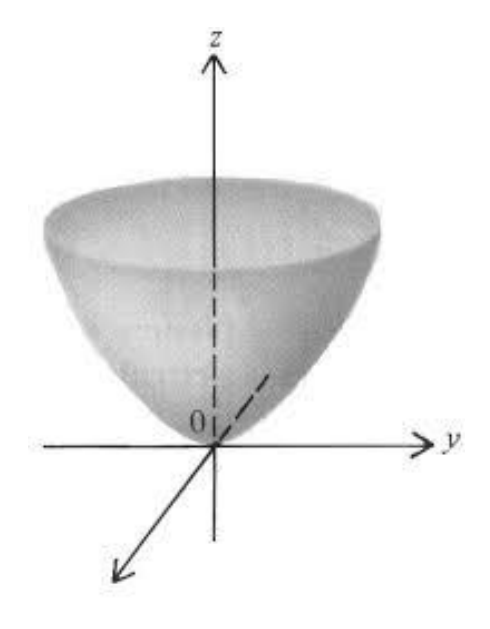

**Rysunek 11**

W tym przypadku także można zauważyć, że przekroje tejże figury są albo parabolami albo elipsami.

# <span id="page-14-0"></span> **Powierzchnie stożkowe obrotowe: Hiperboloida jednopowłokowa**

Przy hiperboli ponownie niejeden uczeń może się zdziwić, albowiem hiperbole nie kończą się na y= $\frac{a}{a}$  $\frac{u}{x}$ . Tak samo jak przy paraboli może niedowierzać, że posiadają ognisko. Kiedy powiemy, że nawet dwa, uczeń może mieć problemy z zaufaniem programowi szkolnictwa. Jeśli jednak po kilkuletnim, kosztownym leczeniu powróci do towarzystwa, powinniśmy być delikatni mówiąc mu, że hiperbola to zbiór punktów, których różnica wartości bezwzględnych odległości między ogniskami jest stała. Inaczej możemy zostać pociągnięci do odpowiedzialności. Korzystając z tej definicji otrzymujemy wzór, który uwzględnia nam ogniska. Ten wzór to:

$$
\frac{x^2}{a^2}-\frac{y^2}{b^2}=1
$$

Gdzie "a" to najmniejsza odległość między dwiema częściami hiperboli oraz  $a^2 - c^2 = -b^2$ . Warto zauważyć także, że równanie hiperboli różni się od równania elipsy tylko tym, że zamiast plusa jest minus, ma to bezpośrednie powiązanie z definicją jako, że elipsa to punkty, których suma odległości od ognisk jest stała, a w hiperboli sumę zastępuje różnica. Równanie podane jest również bardziej miłe dla nas niż y= $\frac{a}{x}$ , ponieważ mimo że asymptoty nie są już na osiach układu, to teraz osie układu są

osiami symetrii(patrz przykład hiperboli o równaniu $\frac{x^2}{2\pi}$  $rac{x^2}{25} - \frac{y^2}{9}$  $\frac{y}{9} = 1$  (Rys.12)).

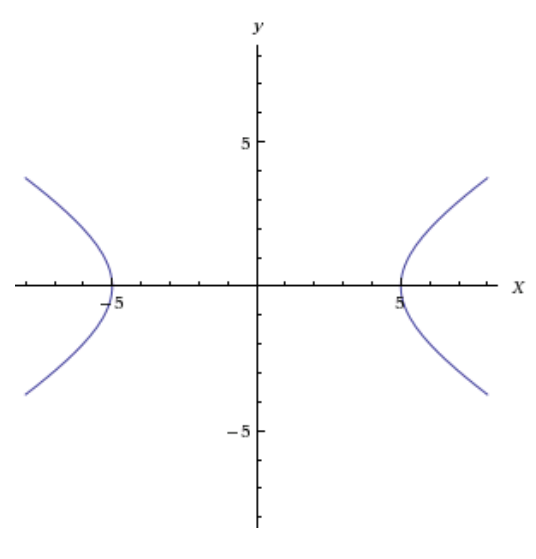

**Rysunek 12**

Przedstawmy ją teraz na płaszczyźnie XZ i obróćmy wokół osi OZ:

Z równania $\frac{x^2}{a^2}$  $\boldsymbol{a}$  $\frac{z^2}{b^2}$  = 1 otrzymujemy x= $\sqrt{a^2(1+\frac{z^2}{b^2})^2}$  $\frac{z}{b^2}$ ). Po wstawieniu w równanie obrotu otrzymujemy:

$$
x^2 + y^2 = a^2(1 + \frac{z^2}{b^2})
$$

$$
\frac{x^2}{a^2} + \frac{y^2}{a^2} - \frac{z^2}{b^2} = 1
$$

W ten sposób otrzymaliśmy hiperboloidę jednopowłokową kołową. Dla ilustracji:

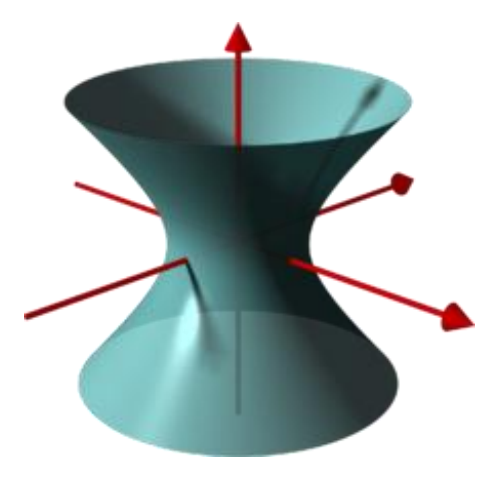

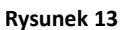

Przy przekroju tej figury otrzymamy elipsę, parę prostych (jako że jest to figura prostokreślna), parabolę albo hiperbolę. Bardzo dobrze przedstawia to poniższy rysunek:

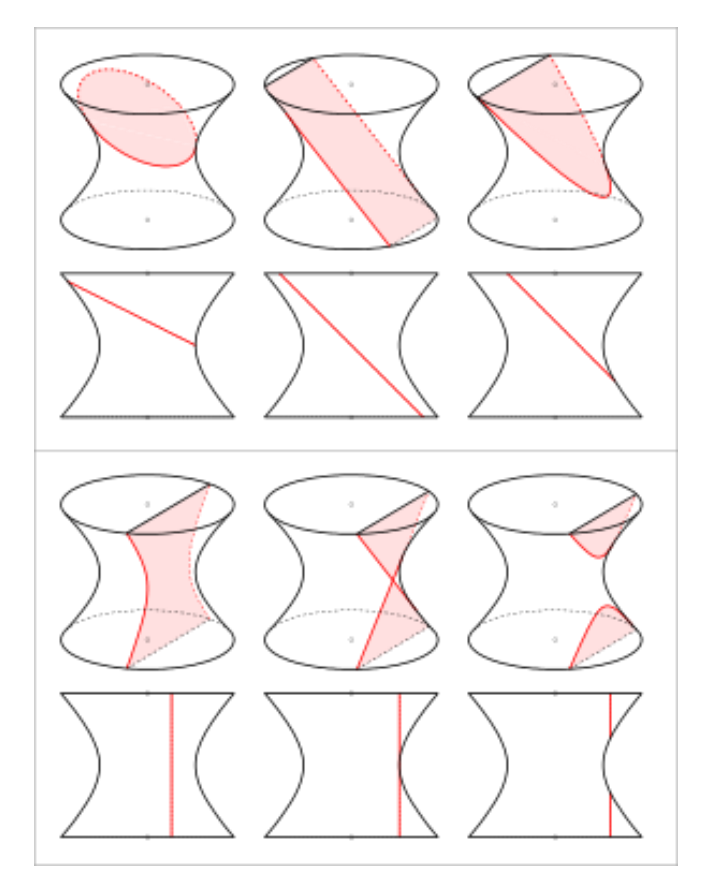

**Rysunek 14**

# <span id="page-16-0"></span> **Powierzchnie stożkowe obrotowe: Hiperboloida dwupowłokowa**

Obróćmy teraz hiperbolę wokół osi OX:

Aby to zrobić musimy lekko zmodyfikować równanie obrotu, okrąg nie będzie teraz zatoczony w płaszczyźnie XY a w płaszczyźnie YZ, a zamiast f(z) będzie analogicznie f(x). Zatem równanie obrotu będzie miało formę:

$$
y^2 + z^2 = f(x)^2
$$

Krzywa płaszczyzny XY, która zatacza okrąg będzie określona równaniem y=f(x).

Przedstawmy więc naszą hiperbolę  $\frac{x^2}{a^2}$  $\alpha$  $y^2$  $\frac{y^2}{b^2} = 1$  w formie y=f(x). Otrzymamy wtedy y= $\sqrt{b^2(\frac{x^2}{a^2}-1)}$ . Po wstawieniu w równanie:

$$
y^{2} + z^{2} = \left(\sqrt{b^{2}(\frac{x^{2}}{a^{2}} - 1)}\right)^{2}
$$

$$
\frac{y^{2}}{b^{2}} + \frac{z^{2}}{b^{2}} = \frac{x^{2}}{a^{2}} - 1
$$

$$
\frac{x^{2}}{a^{2}} - \frac{y^{2}}{b^{2}} - \frac{z^{2}}{b^{2}} = 1
$$

$$
\frac{y^{2}}{b^{2}} + \frac{z^{2}}{b^{2}} - \frac{x^{2}}{a^{2}} = -1
$$

Równanie to przedstawia wtedy hiperboloidę dwupowłokową, jednak jako że upowszechniło się przedstawiać ją tak, aby obrócona była wokół OZ a nie OX. Tak jak wspomniałem przy temacie elipsy, możemy w takim razie zamienić miejscem "x" z "z" aby orientacja nam odpowiadała, otrzymamy wtedy z poprzedniego wzoru:

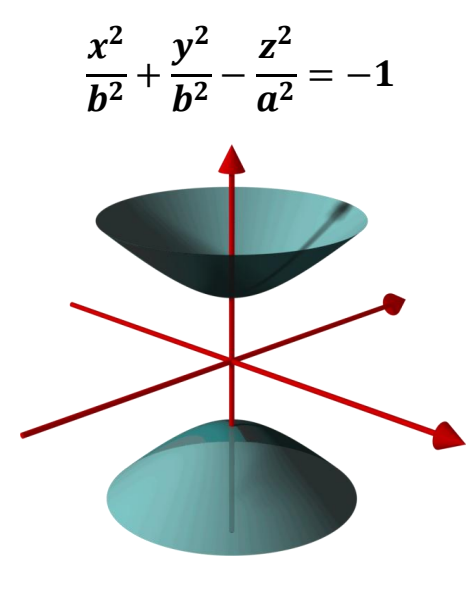

**Rysunek 15**

Jeśli teraz będziemy przekrawać otrzymaną figurę to otrzymamy: elipsę, parabolę lub hiperbolę. Ponownie poniższy rysunek najlepiej to zilustruje:

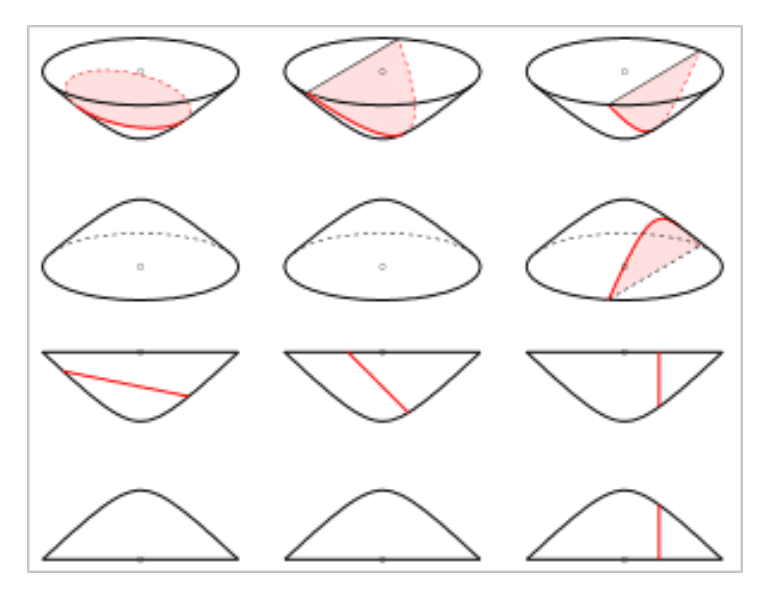

**Rysunek 16**

#### <span id="page-17-0"></span>**Powierzchnie stożkowe nieobrotowe**

Dla wszystkich figur jakie otrzymaliśmy do tej pory, jak i dla przyszłych, możemy wyprowadzić wzory, które będą odpowiednio "rozciągnięte" wzdłuż odpowiedniej osi. Tak więc na przykład, zamiast okręgu w przekroju możemy mieć elipsę. To sprowadza nas z powrotem do własności, którą opisałem przy omawianiu elipsy, o tym, że wstawienie wartości w mianowniku "x","y" bądź "z", wydłuża nam adekwatnie do wartości daną oś. Zatem zamiast elipsoidy obrotowej, możemy stworzyć trójosiową. Będzie można z niej uzyskać w przekrojach osiowych nie dwie, jak w przypadku obrotowej, a trzy. Inną w płaszczyźnie XY, inną w XZ i inną w ZY. Zatem analogicznie możemy stworzyć resztę wzorów:

$$
\frac{x^2}{a^2} + \frac{y^2}{b^2} - \frac{z^2}{c^2} = 0
$$

**Stożek eliptyczny**

$$
\frac{x^2}{a^2} + \frac{y^2}{b^2} + \frac{z^2}{c^2} = 1
$$

**Elipsoida trójosiowa**

$$
\frac{x^2}{a^2} + \frac{y^2}{b^2} = 2p\frac{z}{c}
$$

**Paraboloida eliptyczna**

$$
\frac{x^2}{a^2} + \frac{y^2}{b^2} - \frac{z^2}{c^2} = 1
$$

**Hiperboloida jednopowłokowa eliptyczna**

$$
\frac{x^2}{a^2} + \frac{y^2}{b^2} - \frac{z^2}{c^2} = -1
$$

**Hiperboloida dwupowłokowa eliptyczna**

Manipulując współczynnikami "a", "b" i "c" możemy odpowiednią rozciągać daną powierzchnię wzdłuż danej osi. Możemy więc nawet uogólnić wzór na torus:

$$
\left(\sqrt{\frac{x^2}{a^2} + \frac{y^2}{b^2}} - R\right)^2 + \frac{z^2}{c^2} = r^2
$$

**Torus eliptyczny**

Podkreślmy wobec tego pewne wnioski wynikłe ze wzorów niektórych z powyższych figur:

#### <span id="page-18-0"></span>**Figury stożkowe: wnioski**

Przyjrzyjmy się wzorom na hiperboloidę jedno i dwupowłokową oraz stożka:

$$
\frac{x^2}{b^2} + \frac{y^2}{b^2} - \frac{z^2}{a^2} = -1 \qquad \frac{x^2}{a^2} + \frac{y^2}{a^2} - \frac{z^2}{c^2} = 0 \qquad \frac{x^2}{a^2} + \frac{y^2}{a^2} - \frac{z^2}{b^2} = 1
$$

Wszystkie są bliźniaczo podobne, różnią się tylko wyrazem wolnym, zmienia się on w zależności od "a" i od "b"(jako że możemy pomnożyć aby x/z był bez współczynnika), lecz zostaje on dalej ujemne/zerowe/dodatnie. Biorąc pod uwagę figury, jakie przedstawiają to można zauważyć, że gdy wyraz wolny maleje, tym bardziej figura się "zamyka". Można to sobie wyobrazić jako walec, na który zakładamy pierścień o nieskończenie małej szerokości i zmniejszamy jego średnice. Walec poddaje się coraz bardzie i bardziej. Figura zarazem dąży do formy stożka, "przytulając" się coraz bardziej do asymptot. Gdy obwód pierścienia(czyli elipsy powstałej w przekroju płaszczyzną XY) dochodzi do 0, forma stożka zostaje osiągnięta, ścianki byłego walca są już maksymalnie napięte, kierując się prosto do punktu wierzchołkowego. Po formie stożka były walec zostaje rozcięty i stopniowo zwiększa odległość od dwóch nowopowstałych płaszczyzn, oddalając się od asymptot. Oczywiście jeśli wyraz wolny nie jest równy -1 lub 1, to możemy całe równanie podzielić przez wartość bezwzględną tego wyrazu, tak aby już był. Wtedy a,b,c zmienią się naraz o tyle samo. Implikuje to, że zmieniamy tym skalę, co tłumaczy to zachowanie. I faktycznie można zauważyć, że gdy zmieniamy równomiernie współczynniki przy równaniu stożka, nie zmieniamy jego kształtu, jako że możemy pomnożyć przez daną wartość bez zmiany wyrazu wolnego. Dla zilustrowania powyższych słów oto parę hiperbol, które powstają przy przekroju płaszczyzną ZY:

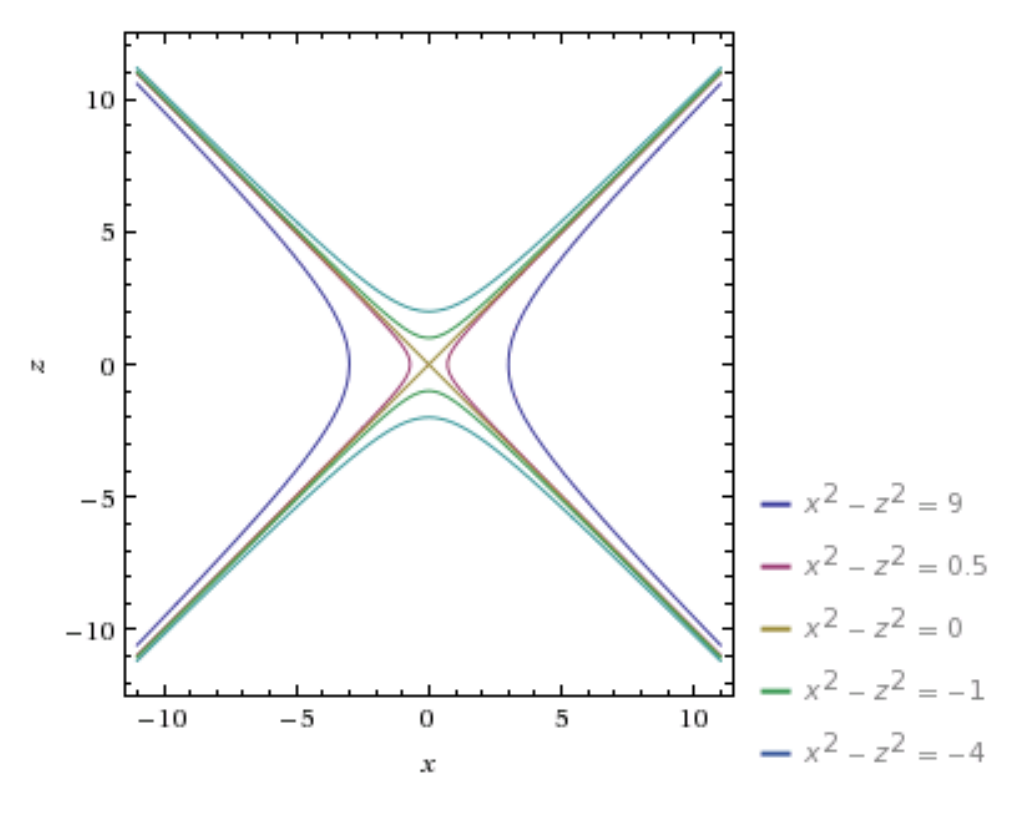

**Rysunek 17**

Zwróćmy uwagę także na 6 przykładowych równań i przedstawienia geometryczne:

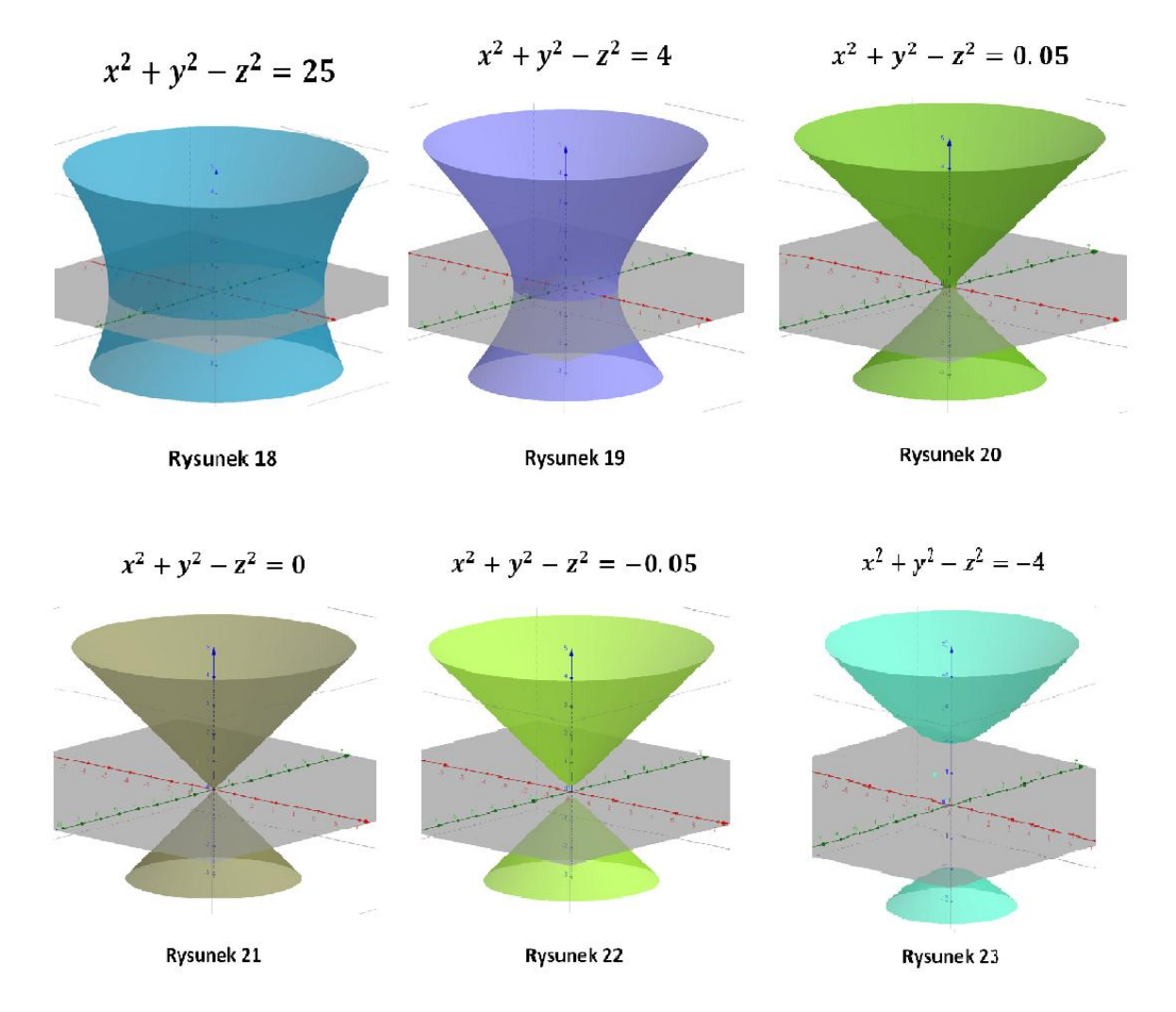

Także tutaj można zauważyć, że wyraz wolny zmniejszając się przechodzi od figury dążącej do walca przez stożek i dalej dąży do dwóch równoległych płaszczyzn. Równocześnie jeśli weźmiemy dwie hiperboloidy o dowolnym wyrazie wolnym, to jeśli stosunek ich współczynników jest równy, znaczy  $\frac{a}{b}$  $\frac{a_1}{b_1} = \frac{a}{b}$  $\frac{u_2}{b_2}$ , to wtedy stożek o takim samym stosunku współczynników jest asymptotą danych hiperboloid.

Wnioski są więc następujące.:

Przy wzorze wyrażonym w postaci $\frac{x^2}{a^2}$  $\boldsymbol{a}$  $y^2$ b  $z^2$  $\frac{2}{c^2} = k$ 

- Dla k > 0 równanie przedstawia hiperboloidę jednopowłokową, przekrój płaszczyzną XY jest elipsą( im większa wartość k tym większa jest elipsa, a figura bliższa walca).
- Dla k=0 równanie opisuje stożek, a przecięcie płaszczyzną XY jest punktem.
- Dla k<0 równanie opisuje hiperboloidę dwupowłokową, przekrój XY jest zbiorem pustym (wraz z maleniem wartości k, odległość między powierzchniami sie zwiększa, dążąc do dwóch równoległych powierzchni).

#### <span id="page-20-0"></span>**Paraboloida paraboliczna**

Tę płaszczyznę pozwolę sobie omówić juz po zbadaniu reszty figur stożkowych, jako że nie jest płaszczyzną obrotową, ani nawet eliptyczną. Paraboloida paraboliczna (zwana też hiperboliczną) to płaszczyzna, którą tworzy parabola na płaszczyźnie YZ, skierowana ramionami w dół, poruszając się po paraboli płaszczyzny ZX z ramionami skierowanymi w górę.

Tak więc parabola płaszczyzny ZX będzie dana równaniem  $x^2 = a^2z$ , ( $a^2$ *i b*<sup>2</sup>zastępują nam "2p" każdej z parabol), a ZY  $y^2 = -b^2z$  (minus ze względu na to, że ramiona mają być skierowane ku dołowi). Jako że te dwa równania tworzą naszą płaszczyznę, to połączmy je. Pierwszą z nich przedstawimy jako  $x^2$  $\frac{x^2}{a^2}$ =**z** a drugą jako  $-\frac{y^2}{b^2}$  *=z*. Traktując te dwa równania jako układ, sumujemy je i otrzymujemy:

$$
\frac{x^2}{a^2}-\frac{y^2}{b^2}=2z
$$

Równanie to opisuje paraboloidę paraboliczną, z wyglądy przypomina czipsy. Aby posiadać wyobrażenie:

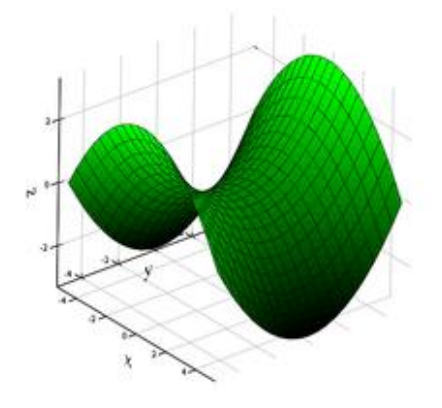

**Rysunek 24**

Przekroje tej powierzchni to, jak nietrudno zauważyć, hiperbole i parabole. W wyjątkowych przypadkach także proste.

#### <span id="page-21-0"></span>**Powierzchnie walcowe**

Powierzchnie walcową nazywamy płaszczyznę powstałą przez prostą idącą po krzywej. Równania są określone krzywą po jakiej się poruszają i tutaj chciałbym to wyrazić:

Kiedy figurę z płaszczyzny XY przedstawimy w przestrzeni XYZ, to na każdej płaszczyźnie z=k będzie widoczna ta sama figura co na XY, jako że wartość "z" nie gra tam roli. Nastąpi "rozciągnięcie" wzdłuż osi OZ danej figury. Punkt zatem zamieni się w prostą, za to prosta w płaszczyznę. Jeśli w równaniu powierzchni nie występuję jakaś zmienna, to,przez analogię z walcem, nazywamy ją powierzchnią walcową. Zobaczmy zatem jak wyglądają wybrane figury przedstawione w przestrzeni.

**Walec eliptyczny**, czyli zgodnie z powyższym rozumowaniem elipsa przedstawiona w przestrzeni.

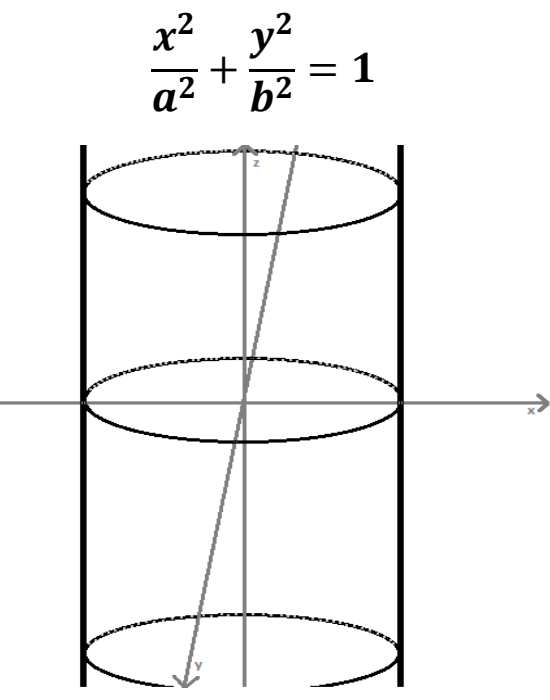

Jak widać faktycznie każda płaszczyzna prostopadła do osi OZ przecina walec tworząc taką samą elipsę, implikując że "z" nie wpływa na powierzchnię, co zresztą widać we wzorze. Nie jest trudno dojść do wniosku, że gdy elipsę zastąpimy okręgiem, to będzie to walec kołowy, czyli szczególny przypadek walca eliptycznego.

Przecinając walec eliptyczny płaszczyznami, otrzymujmy elipsy oraz proste.

Analogicznie możemy postąpić z innymi krzywymi:

$$
y^2=2px
$$

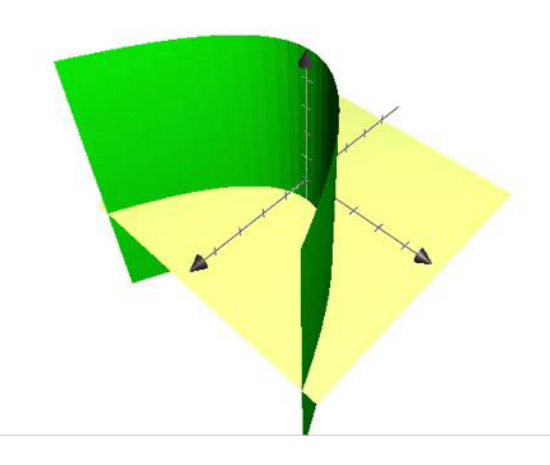

**Rysunek 25**

Przecinając płaszczyzną tym razem otrzymamy parabolę bądź proste.

**Walec paraboliczny**

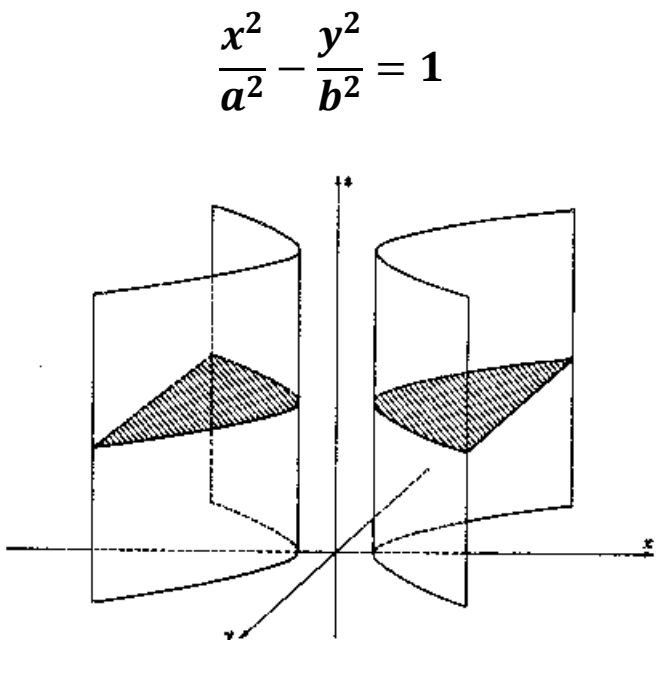

**Rysunek 18**

Tutaj z przecięcia płaszczyzną otrzymamy hiperbolę bądź, zwyczajowo, proste.

Niektóre z omówionych płaszczyzn można stworzyć wyłącznie z prostych linii, figury te nazywamy prostokreślnymi. Dla przykładu, jeśli dwie obręcze połączymy sznurkami o równych długościach, tak by sie nie krzyżowały i były zaczepione w równych odstępach od siebie, to gdy zawiesimy obręcze w powietrzu, będzie widoczny walec, lecz gdy lekko przekręcimy jedną obręcz, to będzie widoczna hiperboloida jednopowłokowa. Prostokreślność ta jest często wykorzystywana przede wszystkim w architekturze, przy budowaniu budynków, aby miały kształt hiperboloidy jednopowłokowej. Oto te i inne przykłady płaszczyzn znajdowanych na co dzień:

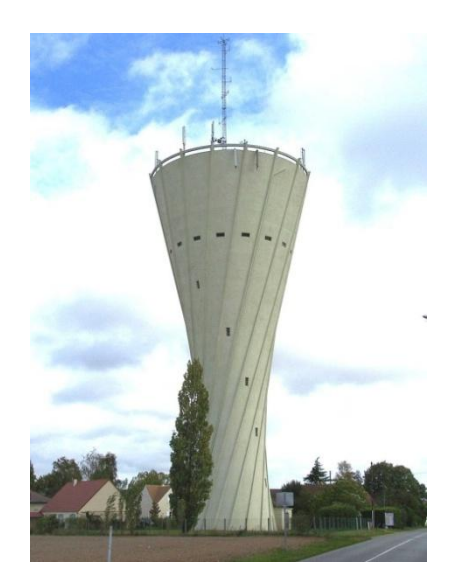

**Rysunek 27-Wieża ciśnień we Francji**

Paraboloide hiperboliczną widzimy też jedząc przekąski:

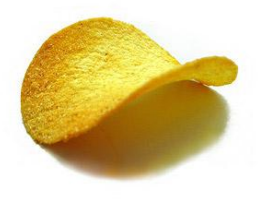

**Rysunek 28 - Chipsy** 

Hiperboloidę dwupowłokową wykorzystywano od dawna przy budowie kopuł. Sugeruje to że już przed wiekami umiano korzystać i wykonywać obliczenia związane z tą powierzchnią,

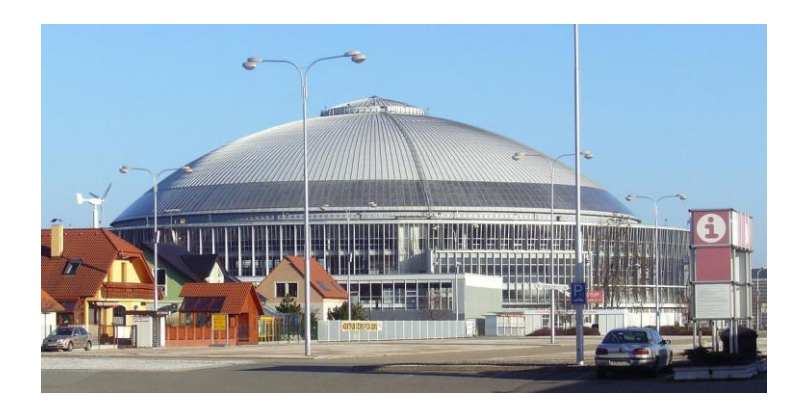

**Rysunek 29 - Kopuła hali w Brnie**

Myślę że najszersze zastosowanie ma walec kołowy, możemy go znaleść wszędzie. Także przeważająca większość części ruchowych z niego korzysta z niego, pod postacią łożyska walcowego.

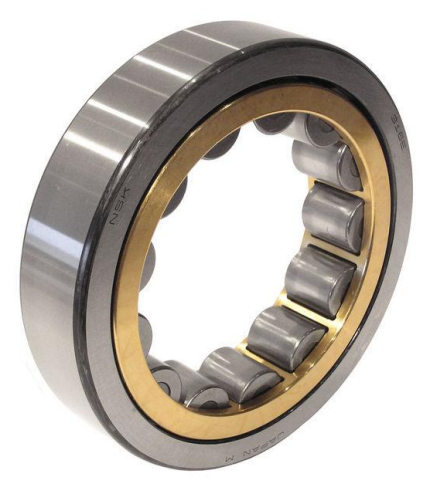

**Rysunek 30 - Łożysko walcowe**

I tym płynnym przejściem do codzienności kończymy rozważania o płaszczyznach stopnia drugiego. Nadal czuję niedosyt wiedzy zdobytej na ten temat i mam nadzieję że udało mi się ten niedosyt wywołać również u czytelników. Starałem się, by praca była przyjemna do czytania i przekazywała wiedzę w sposób łatwy, aby każdy mógł zrozumieć istotę tych pięknych figur. Odkrywanie ich zależności i dociekanie wzorów sprawiło mi dużo radości, choć niekiedy i zagwozdek. Mam nadzieję, że po przeczytaniu tej pracy również u was chęć zdobywania wiedzy będzie rosła i była adekwatnie zaspokajana.

# <span id="page-25-0"></span>**Źródła**

Rysunek na stronie tytułowej oraz Rysunek 9,13,14,15,16,24 oraz 28- **de.wikipedia.org**

Rysunek 5,25 - **zobaczycmatematyke.pl/** Rysunek7- **edupedia.pl/** Rysunek 11 -**pg.gda.pl** Rysunek12- **rubinsteinprecal.wikispaces.com** Rysunek17 - **wolframalpha.com** Rysunek 18-23 powstał w programie "**Geogebra**" Rysunek26- **cs.bgu.ac.il** Rysunek28- **hefactsite.com** Rysunek29-**chodor-projekt.net** Rysunek30- **phumargo.pl** Pozostałe rysunki sporządziłem sam przy użyciu programu "Paint".

Opierałem się głównie na własnych spostrzeżeniach, lecz niekiedy pomagała mi książka **Franciszka Lei "Geometria analityczna"**